# **ECEN 325 Lab 12: MOSFET Amplifier Design**

### **Objectives**

The purpose of this experiment is to design a multi-stage MOSFET amplifier based on a list of specifications.

### **Introduction**

Figure 1 shows a two-stage amplifier composed of a common-source gain stage and a source follower, where the small-signal gain can be calculated as

$$
A_{v} = A_{v1}A_{v2} \t A_{v1} = -g_{m1}R_{D} = -\frac{2V_{RD}}{V_{ov1}} \t A_{v2} = \frac{R_{L}}{\frac{1}{g_{m2}} + R_{L}}
$$
 (1)

Linearity of this amplifier depends on the condition  $\hat{V}_d\ll4V_{RD}$ , where  $\hat{V}_d=\hat{V}_o/A_{v2}$  is the peak AC signal at the output of the common-source amplifier (or at the input of the source follower). To avoid voltage clipping at the output of the common-source stage,  $V_{RD}$  should be chosen such that

$$
V_{DD} + V_{SS} - \hat{V}_d - V_{RS} - V_{ov1} \geq V_{RD} \geq \hat{V}_d
$$
\n
$$
(2)
$$

To avoid voltage clipping at the output of the source follower,  $V_{RD}$  has an additional requirement

$$
V_{RD} \geq V_{RX} + V_{ov3} + \hat{V}_o + V_{tn} + V_{ov2}
$$
\n(3)

Furthermore, the value of  $I_X$  must be chosen larger than the maximum value of  $I_L$  as

$$
I_X \ge \frac{\hat{V}_o}{R_L} \tag{4}
$$

To maximize the available gain and linearity for a given output swing requirement of  $\hat{V}_o$ ,  $V_{RD}$  should be chosen as large as possible.  $V_{RS}$  and  $V_{RX}$  can be chosen around the value of  $V_t$  to reduce DC biasing sensitivity to  $V_t$ variations, however if the voltage swing is limited, any value over 0.5V may be sufficient.

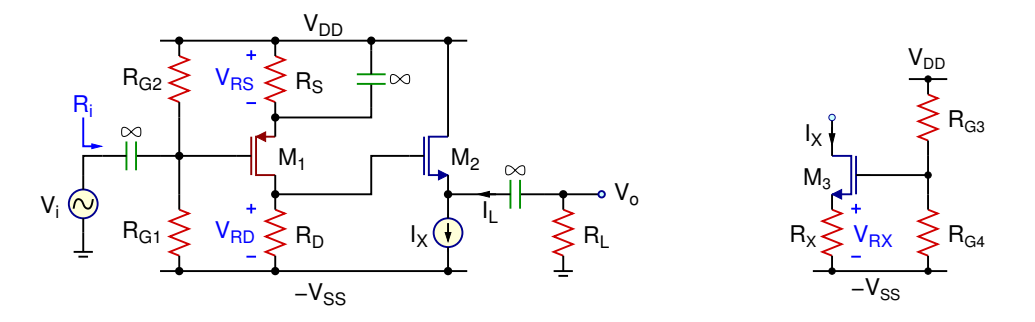

Figure 1: Two-stage MOSFET amplifier and current source implementation

Assuming that one gain stage followed by a buffer is sufficient for the design requirements, the circuit in Fig. 1 can be used as a starting point. Typical specifications include, but not limited to:

- 0-to-peak output swing:  $\hat{V}_o$
- **Gain:**  $A_v = A_{v1}A_{v2}$
- **Input resistance:** R<sup>i</sup>
- Load resistance:  $R_L$
- Linearity:  $\hat{v}_{sg1} \ll 2V_{ov1}$

<sup>©</sup> Department of Electrical and Computer Engineering, Texas A&M University

Using the circuit in Fig. 1, the design procedure can be given as follows:

- ➭ Use 2N7000G for the NMOS, and CD4007P for the PMOS device.
- $\Rightarrow$  Choose  $l_X \geq \frac{\hat{V}_o}{P}$  $\frac{16}{R_L}$ .
- $\Rightarrow$  Since  $I_{D2} = I_{D3} = I_X$ , calculate  $V_{ov2}$ ,  $V_{ov3}$ ,  $g_{m2}$ ,  $A_{v2}$ , and  $\hat{V}_d$ .
- ◯ Choose  $V_{RX} \ge 0.5V$  and  $V_{RS} \ge 0.5V$ , then choose the maximum possible value of  $V_{RD}$  based on (2) and (3). Note that you can substitute  $V_{ov1} = \frac{2V_{RD}}{|\vec{A}|}$  $\frac{2\,V_{RD}}{|A_{\nu1}|} = \frac{2\,V_{RD}}{|A_{\nu}|}$  $\frac{N_{\rm B}}{|A_{\rm v}|}A_{\rm v2}$  in (2).
- $\therefore$  Calculate  $V_{ov1} = \frac{2V_{RD}}{14}$  $\frac{\sum k_i}{|A_{v1}|}$ , then  $I_{D1}$ .
- $\Rightarrow$  Calculate  $R_D = \frac{V_{RD}}{I}$  $\frac{V_{RD}}{I_{D1}}$ ,  $R_S = \frac{V_{RS}}{I_{D1}}$  $\frac{V_{RS}}{I_{D1}}$ , and  $R_X = \frac{V_{RX}}{I_{D3}}$  $\frac{1}{I_{D3}}$ .
- $\Rightarrow$  Find  $R_{G1}$  and  $R_{G2}$  such that  $V_{RG2} = V_{RS} + |V_{tp}| + V_{ov1}$  and  $R_{id} = R_{G1} || R_{G2}$ , where  $R_{id}$  is the desired input resistance.
- $\Rightarrow$  Find  $R_{G3}$  and  $R_{G4}$  such that  $V_{RG4} = V_{RX} + V_{tn} + V_{ov3}$ .

### **Calculations**

Design a MOSFET amplifier based on the specifications provided in the table below. Both the input and the output should be AC coupled as in Fig. 1.

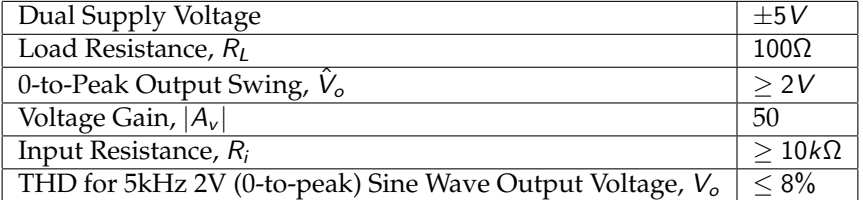

#### **Simulations**

**For all simulations, provide screenshots showing the schematics and the plots with the simulated values properly labeled.**

- **1.** Draw the schematics of the amplifier you designed, and obtain the **DC solution** for all node voltages and branch currents using **DC operating point** or **interactive simulation**. Adjust your component values if the results are significantly different from your calculations.
- **2.** Obtain  $A_v$  and  $R_i$  using **AC simulation**. If necessary, adjust the resistor values to satisfy the specifications.
- **3.** Apply a 5kHz 40mV sine-wave input and obtain the **time-domain waveforms** at the input and the output using **transient simulation**. If your output voltage is clipped or significantly distorted, adjust your design values until you have unclipped 2V (0-to-peak) output signal, while keeping  $A<sub>v</sub>$  and  $R<sub>i</sub>$  requirements satisfied.
- **4.** With the 5kHz 40mV sine-wave input, obtain the **total harmonic distortion (THD)** on the output waveform using **Fourier simulation**.

# **Measurements**

**For all measurements, provide screenshots showing the plots with the measured values properly labeled.**

- **1.** Build your amplifier using the simulated component values, and measure **DC voltages** at all nodes using the **voltmeter** or **scope**.
- **2.** Measure  $A_v$  and  $R_i$  using the **network** analyzer. If necessary, adjust the resistor values to satisfy the specifications.
- **3.** Apply a 5kHz 40mV sine-wave input and obtain the **time-domain waveforms** at the input and the output using the **scope**. If your output voltage is clipped or significantly distorted, adjust your design values until you have unclipped 2V (0-to-peak) output signal, while keeping  $A_v$  and  $R_i$  requirements satisfied.
- **4.** Apply a 5kHz 40mV sine-wave input and obtain the **total harmonic distortion (THD)** on the output waveform using the **spectrum** analyzer.

# **Report**

- **1.** Include all measurement plots.
- **2.** Prepare a table showing calculated, simulated and measured results.
- **3.** Compare the results and comment on the differences.

# **Demonstration**

- **1.** Calculations and simulations must be submitted on Canvas as a single pdf file **before** the lab session. All simulation plots must include a timestamp.
- **2.** Your name and UIN must be written on the side of your breadboard.
- **3.** Measure  $A_v$  and  $R_i$  of the amplifier using the **network** analyzer.
- **4.** Apply a 5kHz 40mV sine wave input and show the time-domain output voltage using the **scope**.
- **5.** With the 5kHz 40mV sine wave input, measure the THD at the output using the **spectrum** analyzer.